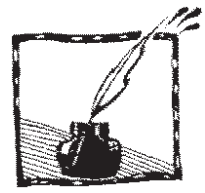

## **Demonstracja generowania wiązek**  Laguerre-Gaussa ("wiązek z dziurą")

*Tomasz Kawalec, Instytut Fizyki im. Mariana Smoluchowskiego UJ*

Jedną z metod generowania "wiązek z dziurą" (w wersji Laguerre-Gaussa – z orbitalnym momentem pędu i frontem falowym w kształcie helisy) jest zaświecenie wiązką laserową na siatkę dyfrakcyjną typu "fork", czyli "widelec". Metoda ta została wspomniana w artykule *A jednak czasem się kręci* w tym numerze *Fotonu*. Przykład takiej siatki jest pokazany na rys. 1. Liczba rys siatki u dołu jest tu o jeden mniejsza niż u góry, chociaż ta różnica może też być i większa. Tak jak w typowym układzie z wiązką światła i siatką dyfrakcyjną, na ekranie za siatką zaobserwujemy kilka plamek światła – tak zwany rząd zerowy oraz rzędy boczne. Rząd zerowy to ten, w którym światło nie ugina się na siatce – przechodzi przez nią bez zmiany kierunku propagacji. Rzędy boczne numerujemy kolejnymi liczbami 1, 2, 3… z plusem lub minusem, rozróżniając w ten sposób rzędy po lewej i prawej stronie rzędu zerowego. To, ile rzędów bocznych (i czy w ogóle jakieś) zaobserwujemy, zależy od długości fali światła oraz odległości między sąsiednimi "rysami" siatki dyfrakcyjnej. Interesujące nas tutaj zjawisko powstania wiązki z dziurą zaobserwujemy dla siatki typu "fork" we wszystkich rzędach, z wyjątkiem zerowego.

Siatkę zmniejszyłem do trzech różnych rozmiarów (długość boku 2.5, 3.0 i 8.4 mm) i przeniosłem na przezroczystą folię, korzystając wysyłkowo z usług profesjonalnej tak zwanej naświetlarni, w ramach techniki CtF (Computer to Film). Naświetlarnie takie zajmują się przygotowywaniem folii na potrzeby druku książek w wysokich nakładach. Cena za dwie strony folii formatu A4 o rozdzielczości 2400 DPI, wypełnione siatkami dyfrakcyjnymi, wyniosła około 50 zł wraz z dostawą, w marcu 2023 roku. Kilka lat temu natomiast udało mi się z powodzeniem wydrukować takie siatki we własnym zakresie na folii, z wykorzystaniem wysokiej jakości drukarki laserowej.

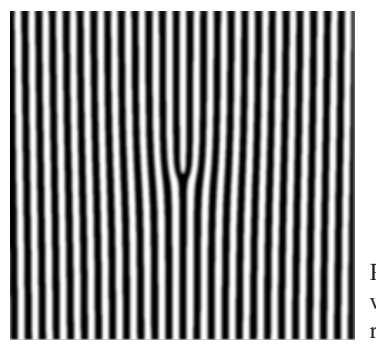

Rys. 1. Siatka dyfrakcyjna typu "fork" [1]. Gotowy plik PDF z przygotowanymi do druku siatkami jest dołączony w formie elektronicznej do tego artykułu. Plik ten nadaje się również bezpośrednio do wysłania do naświetlarni

Spośród tych trzech przygotowanych siatek, największa służy tylko do pokazywania, jak jest skonstruowana, a dwie mniejsze dają już odpowiednie obrazy dyfrakcyjne. Układ do demonstracji "wiązek z dziurą" jest bardzo prosty – popatrzmy na rys. 2. Wystarcza (idąc od prawej) wskaźnik laserowy, uchwyt z naklejoną folią z siatką oraz ewentualnie pomocniczo soczewka rozpraszająca, żeby dla wygody powiększyć obraz. Można też skorzystać z soczewki skupiającej ze zwykłej lupy. W obu przypadkach trzeba doświadczalnie dobrać optymalną odległość między soczewką a ekranem oraz siatką i soczewką. Siatkę należy tak zamontować, żeby wiązka lasera przechodziła dokładnie przez jej środek.

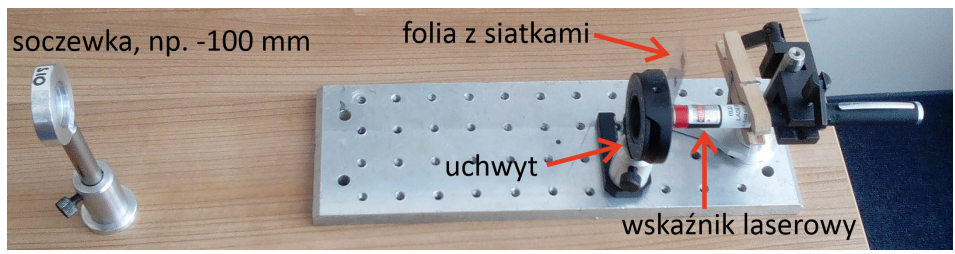

Rys. 2. Prosty układ do demonstrowania generowania wiązek światła z orbitalnym momentem pędu, czyli "wiązek z dziurą". Światło z czerwonego wskaźnika laserowego przechodzi przez najmniejszą z siatek wydrukowanych na folii, a po przejściu przez soczewkę, pada na ścianę. Ta najmniejsza siatka jest na zdjęciu zasłonięta czarnym uchwytem

Dla czerwonego wskaźnika laserowego otrzymuje się na ścianie obraz jak na rys. 3. Można też bez problemu użyć wskaźnika zielonego.

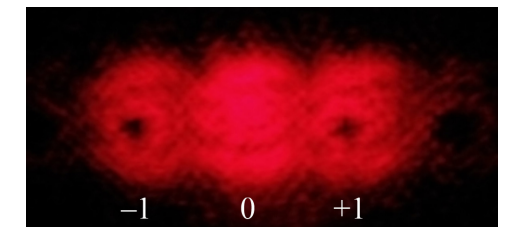

Rys. 3. Obraz dyfrakcyjny, widziany na ścianie, w odległości około 2 metrów za soczewką, uzyskany dla czerwonego wskaźnika laserowego o długości fali około 670 nm. Plamy światła na zdjęciu mają średnicę kilku centymetrów. Na biało zaznaczone są numery rzędów

Ze względu na dobrą jakość przestrzenną wiązki światła lepszy efekt osiąga się z laserem helowo-neonowym (He-Ne). Zdjęcie plamek dyfrakcyjnych z dziurami jest pokazane na rys. 4.

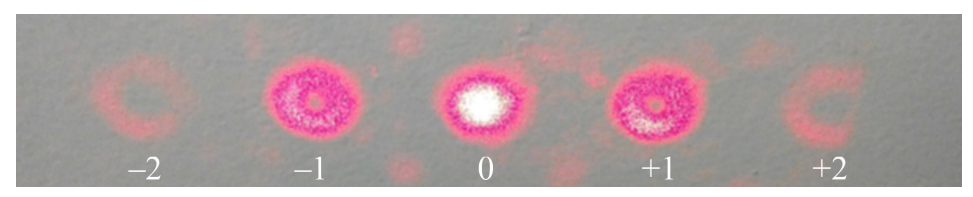

Rys. 4. Obraz dyfrakcyjny, widziany na ścianie, dla lasera helowo-neonowego

Tu widzimy, oprócz plamki środkowej, po dwa dyfrakcyjne rzędy boczne – czyli w sumie pięć plamek. Dodatkowe, słabe plamki ponad i pod tymi głównymi, wynikają z dyfrakcji światła na brzegach siatki dyfrakcyjnej i nie są dla nas tu istotne. Ponadto, jak widzimy, dziury w rzędach +1 i –1 są mniejsze niż w rzędach +2 i –2. To nie jest przypadek, ale wyjaśnienie jest dość skomplikowane. Zainteresowani Czytelnicy mogą doczytać o tak zwanym ładunku topologicznym, związanym z każdym z rzędów dyfrakcyjnych. Obiegając przekrój poprzeczny wiązki w danym miejscu, faza fali zmienia się o 2*l*p – gdzie *l* to właśnie ładunek topologiczny (i numer rzędu dyfrakcyjnego w naszej wersji siatki). Im wyższe *l*, tym też większa dziura w wiązce. Widać to dobrze w symulacji na rys. 10 we wspomnianym artykule *A jednak czasem się kręci*. W naszym przypadku patrzymy na pierwszą kolumnę obrazków – dla *p* = 0 oraz *l* = 0, 1 i 2. Jednocześnie, orbitalny moment pędu fotonów wynosi *lh*, gdzie  $\hbar$  to stała Plancka podzielona przez  $2\pi$ .

Weźmy teraz białą kartkę i sprawdźmy, jak wygląda przekrój wiązki w różnych odległościach od siatki dyfrakcyjnej. Okazuje się, że "dziura" w wiązce propaguje się na całej długości wiązki! Wbrew pozorom, takiego efektu nie osiągniemy, po prostu zasłaniając środek wiązki malutką przesłoną – nie pozwoli na to dyfrakcja. W takim przypadku otrzymamy dodatkowe pierścienie dyfrakcyjne, a ponadto jest duża szansa, że zobaczymy światło w miejscu, gdzie oczekujemy cienia naszej przesłonki (czyli dziury w wiązce)! To zjawisko ma nawet swoją nazwę – to jest tak zwana plamka Arago lub (nieco przewrotnie) plamka Poissona. Zachęcam Czytelników do poszukania informacji o tej plamce – bowiem kontekst naukowy i historyczny jej zaobserwowania w pierwszej połowie XIX wieku jest bardzo ciekawy.

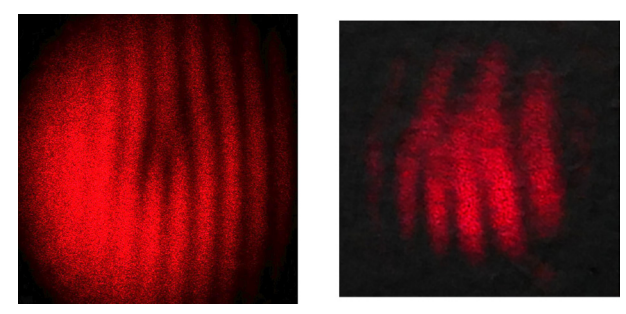

Rys. 5. Po lewej: wynik interferencji wiązki z zerowego rzędu z wiązką z pierwszego rzędu. Widzimy na środku strukturę przypominającą siatkę typu "fork" – prążek rozdziela się na dwa. Po prawej: wynik interferencji światła z zerowego i drugiego rządu. Tu środkowy prążek rozdziela się na trzy prążki!

Podstawową demonstrację można dość łatwo wykonać w domu lub w szkole, do czego gorąco zachęcam. Natomiast dysponując dodatkowymi elementami optycznymi, można pójść jeszcze dalej. Ciekawe efekty można bowiem uzyskać, interferując zwykłą wiązkę laserową (czyli taką z zerowego rzędu) i kolejne rzędy dyfrakcyjne. Innymi słowy, jak w typowym interferometrze, precyzyjnie nakładamy na siebie dwie wiązki, biegnące w tę samą stronę. Tu jednak nie robimy tego z dwiema "zwykłymi" wiązkami laserowymi, tylko z wiązką "zwykłą" (z zerowego rzędu dyfrakcyjnego) oraz wiązką wychodzącą z naszej siatki w rzędzie pierwszym, drugim lub jeszcze wyższym. Na rys. 5 widać efekt interferencji zwykłej wiązki laserowej z pierwszym i drugim rzędem dyfrakcyjnym. Dostajemy obraz interferencyjny przypominający siatkę typu "fork"! Nasz "widelec" ma tutaj dwa lub trzy "zęby".

Na koniec mała niespodzianka: kilka pierwszych osób, które zgłoszą się do mnie mailowo (tomasz.kawalec@uj.edu.pl), dostanie wysyłkowo siatki wydrukowane na folii, gotowe do zabawy ze wskaźnikiem laserowym.

Każdy może również skorzystać z pliku PDF, zamieszczonego na stronie *Fotonu*. Plik ten można próbować wydrukować na folii, na wysokiej jakości drukarce laserowej lub wysłać do naświetlarni.

Bardzo dziękuję Krzysztofowi Magdzie za podsunięcie mi pomysłu skorzystania z usług naświetlarni, zamiast z drukarki laserowej.

[1] Na bazie E. Galvez, Computer Program FORKED DIFFRACTION PATTERN (2016) https://advlabs.aapt.org/items/detail.cfm?ID=13988.